## Laboratorio di Geotecnica

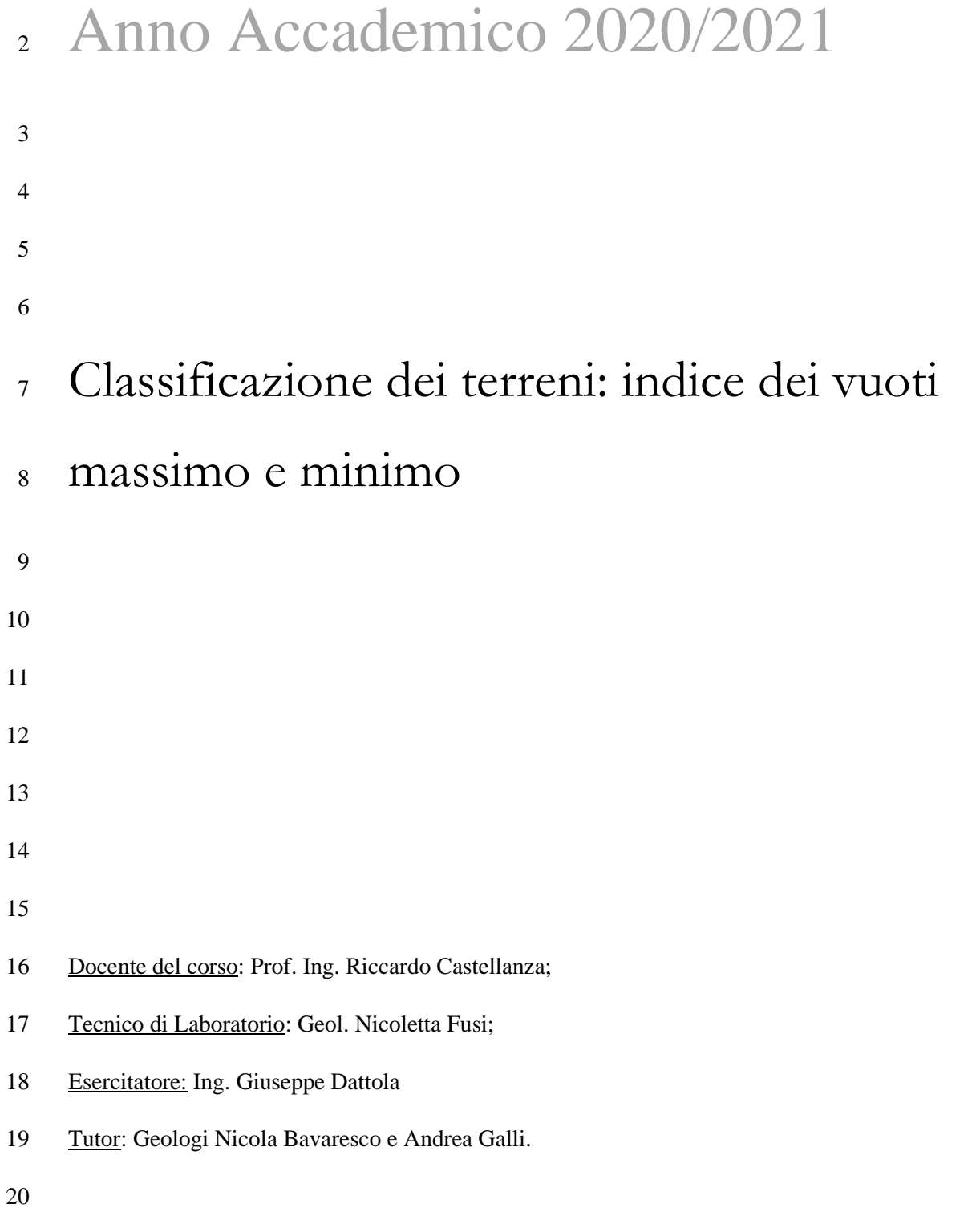

#### **LABORATORIO DI GEOTECNICA – ESERCITAZIONE 01**

# Scheda prova per il calcolo degli indici dei vuoti massimo e minimo

 **Scopo**: Come è noto, le particelle nei terreni granulari possono assumere diversi assetti a seconda di come esse sono arrangiate all'interno del campione. Esistono due assetti limite: nel primo l'indice dei vuoti è massimo (materiale completamente sciolto), nel secondo l'indice dei vuoti è minimo (materiale completamente addensato).

### **Modalità di esecuzione per il calcolo dell'indice dei vuoti massimo**: La prova è eseguita seguendo il seguente procedimento:

- 1. Si impiega la fustella riporta della figura sottostante. Tale fustella possiede un fondo in cui è possibile generare un nuovo campione.
- 2. Si pesa tale contenitore ottenendo la tara. Tale quantità sarà indicata con  $T_c$ .
- 32 3. Si misura il diametro della fustella  $D_c$  e la sua altezza  $H_c$ ;
- 4. Si genera il campione all'interno del contenitore con un imbuto e secondo una procedura pluviometrica in modo da ottenere un campione completamente sciolto;
- 5. Il campione deve avere la stessa altezza della fustella;
- 6. Si pesa il contenitore con il campione. Tale peso sarà indicato con  $P_{ls}$ .
- 
- **Prescrizioni della normativa**: La normativa di riferimento è la norma ASTM-D4253
- 1. La normativa di riferimento impone le seguenti condizioni ….
- **Elaborazione dei risultati della prova**: I risultati della prova sono rielaborati nel modo seguente:
- 1.
- **Modalità di esecuzione per il calcolo dell'indice dei vuoti minimo**: La prova è eseguita seguendo il seguente procedimento:
- 1. Una volta ottenuto il campione per l'indice dei vuoti massimo si prolunga la fustella in modo da aumentarne l'altezza;
- **Avvertenza**: il presente documento è da intendersi come materiale didattico interno ad uso esclusivo degli studenti partecipanti al corso. 46 2. Si aggiungono dei pesi in modo da caricare il campione con una tensione verticale di 14.00 kPa.

### **LABORATORIO DI GEOTECNICA – ESERCITAZIONE 01**

- 47 3. Si alloggia il contenitore con il campione su una tavola vibrante e si fa vibrare il tutto alla frequenza 60 48 per 8  $min$  oppure 50  $Hz$  per 12  $min$ .
- 49 4. Si toglie il campione e si tolgono i prolungamenti precedentemente inseriti.
- 50 5. Si misura l'abbassamento  $\Delta_c$  del campione;
- 51 **Prescrizioni della normativa**: La normativa di riferimento è la norma ASTM-D4254
- 52 1. Durante la vibrazione la frequenza è 60 Hz per 8 min di prova oppure è di 50 Hz per 12 min di prova.
- 53 2. Il carico verticale deve essere di 14.00 kPa.
- 54 **Elaborazione dei risultati della prova**: I risultati della prova sono rielaborati nel modo seguente: